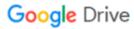

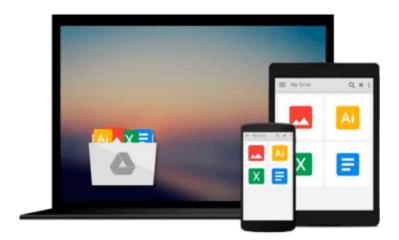

# **Getting Started with UDK**

John P. Doran

# Download now

Click here if your download doesn"t start automatically

## **Getting Started with UDK**

John P. Doran

### Getting Started with UDK John P. Doran

#### In Detail

UDK, the free version of the popular and award-winning Unreal 3 Engine, is an amazing and powerful tool to use for projects of any kind. You can use it to create high-quality games and make your dream games a reality.

UDK can be a little intimidating based on the level of games it has contributed to the ever growing and ever exciting world of gaming. Overcome all your apprehensions with this step-by-step guide and build a complete project within the Unreal Development Kit with unique gameplay, custom menus, and a triple A rated finish

This book will help you create a custom tower defense game within UDK, even if you have absolutely no prior knowledge of UDK game development.

In next to no time, you will learn how to create any kind of environment within UDK. With your basic environment created, you will make use of simple visual scripting to create a tower defense game complete with enemies attacking in waves. We then finish off the game with custom menus and a Heads Up Display. The final step is to release your game into the wild and give others the excitement of playing it.

### **Approach**

This book is written by someone who is passionate about games for those who are equally passionate about games. The step-by-step instructions contained within this guide will make creating your first game simple.

#### Who this book is for

If you have ever had the urge to know more about how all those amazing games you played for countless hours are created, then this book is definitely for you! This step-by-step tutorial will teach you how to create a complete game within UDK.

Even if you have no prior experience of UDK, you can still start building the games you want today.

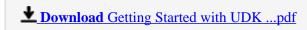

Read Online Getting Started with UDK ...pdf

#### Download and Read Free Online Getting Started with UDK John P. Doran

#### From reader reviews:

#### Lester Jaworski:

Book is to be different for each and every grade. Book for children right up until adult are different content. As you may know that book is very important for people. The book Getting Started with UDK had been making you to know about other knowledge and of course you can take more information. It is quite advantages for you. The book Getting Started with UDK is not only giving you considerably more new information but also to be your friend when you feel bored. You can spend your current spend time to read your reserve. Try to make relationship using the book Getting Started with UDK. You never experience lose out for everything if you read some books.

#### **Mildred Ortiz:**

As people who live in the actual modest era should be revise about what going on or details even knowledge to make these individuals keep up with the era which can be always change and make progress. Some of you maybe may update themselves by reading books. It is a good choice for yourself but the problems coming to you actually is you don't know which you should start with. This Getting Started with UDK is our recommendation to help you keep up with the world. Why, since this book serves what you want and want in this era.

#### Joan Burton:

The feeling that you get from Getting Started with UDK could be the more deep you digging the information that hide inside the words the more you get interested in reading it. It does not mean that this book is hard to recognise but Getting Started with UDK giving you excitement feeling of reading. The article author conveys their point in certain way that can be understood by means of anyone who read this because the author of this e-book is well-known enough. That book also makes your vocabulary increase well. Therefore it is easy to understand then can go together with you, both in printed or e-book style are available. We propose you for having this Getting Started with UDK instantly.

#### **Harold Walsh:**

Some individuals said that they feel bored stiff when they reading a guide. They are directly felt the idea when they get a half areas of the book. You can choose the actual book Getting Started with UDK to make your own personal reading is interesting. Your own personal skill of reading ability is developing when you just like reading. Try to choose basic book to make you enjoy to learn it and mingle the feeling about book and reading through especially. It is to be very first opinion for you to like to open up a book and read it. Beside that the e-book Getting Started with UDK can to be a newly purchased friend when you're really feel alone and confuse in what must you're doing of this time.

Download and Read Online Getting Started with UDK John P. Doran #XUR3TQ0FH78

# Read Getting Started with UDK by John P. Doran for online ebook

Getting Started with UDK by John P. Doran Free PDF d0wnl0ad, audio books, books to read, good books to read, cheap books, good books, online books, books online, book reviews epub, read books online, books to read online, online library, greatbooks to read, PDF best books to read, top books to read Getting Started with UDK by John P. Doran books to read online.

## Online Getting Started with UDK by John P. Doran ebook PDF download

Getting Started with UDK by John P. Doran Doc

Getting Started with UDK by John P. Doran Mobipocket

Getting Started with UDK by John P. Doran EPub